# **PENGENALAN PROGRAM SHIELD-HIT12A UNTUK [PERHITUNGAN DOSIS PADA UJI INVITRO DAN INVIVO](#page--1-0)  BNCT**

## *Yohannes Sardjono(1), Hamidatul Faqqiyyah(2) , Niels Bassler(3)*

*(1) Bidang Fisika Partikel, Pusat Sains dan Teknologi Akselerator BATAN, Yogyakarta Indonesia. (2) Jurusan Fisika, Fakultas Matematika dan Ilmu Pengetahuan Alam UNNES. Semarang Indonesia (3) Dept. of Physics and Astronomy, Sciense and Technology AARHUS University, Aarhus Denmark* 

## **ABSTRAK**

*APLIKASI PROGRAM SHIELD-HIT12A UNTUK PERHITUNGAN DOSIS SERAP PADA EUJI INVITRO DAN INVIVO BNCT. Proyeksi World Health Organization (WHO) tahun 2030 jumlah penderita kanker di dunia sangat tinggi dari 17 juta di tahun 2008 akan menjadi 25 juta di tahun 2030. BNCT (Boron Neutron Capture Cancer Therapy) adalah terapi kanker yang mempunyai empat keunggulan yaitu Boron bukan merupakan unsur yang toxic, hanya Boron di lokasi kanker yang teraktivasi oleh neutron, sinar alfa yang dipancarkan oleh Boron yang teraktivasi hanya mempunyai jangkauan dalam orde beberapa micro meter sehingga terapi kanker hanya pada tingkat sel, Boron yang teraktivasi mempunyai umur paro beberapa nano detik. Senyawa Boron dipilih senyawa analog kurkumin berupa senyawa fitokimia yang telah diketahui berpotensi sebagai senyawa antikanker terutama kanker payudara yang dapat mengenali target HER2+ secara spesifik. Pengembangan sistem BNCT dilakukan di reaktor Kartini dan CNG dengan metode Monte Carlo dan secara spesifik memakai program SHIELD Heavy Ion Therapy versi 12A (HIT12A untuk semua jenis partikel ion yang energinya hingga 1 TeV/inti. Melalui program ini diharapkan dapat digunakan untuk perhitungan dosis terkait interaksi partikel dengan jaringan dan sel.* 

*Kata kunci: BNCT, dosis, SHIELD-HIT12A* 

## **ABSTRACT**

*THE APLICATION OF SHIELD-HIT12A COMPUTER CODE TO CALCULATE OF ABSORBSION DOSE FOR INVITRO AND INVIVO TEST IN BNCT. The projection of world population growth and increased longevity are leading to a rapid increase in the total number of middle-aged and older adults, with a corresponding increase in the number of deaths caused by noncommunicable diseases. It is projected that the annual number of deaths due to cardiovascular disease will increase from 17 million in 2008 to 25 million in 2030 with annual cancer deaths increasing from 7.6 million to 13 million. Boron Neutron Capture Therapy is a therapy that utilizes the absorption interaction of Boron-10 with thermal neutron and become He-4 particle and located in cel terget and very short half life gamma emmision. Studies were carried out to dose distribution in HER-2+ breast cancer therapy by Boron Neutron Capture Therapy (BNCT) using SHIELD Heavy Ion Therapy (HIT12A) Tprogram. The Monte Carlo particle transport code SHIELD-HIT1 is designed to precisely simulate therapeutic beams of protons and ions in biological tissue relevant for ion beam cancer therapy.SHIELD-HIT (Heavy Ion Therapy) evolved from the common SHIELD code that models interactions of hadrons and atomic nuclei in complex extended targets in the energy range up to 1 TeV/nucleon. Through this computer code can be applied to calculate of absorbsion dose in cel target.* 

*Key word: BNCT, dose, SHIELD-HIT12A.* 

# **PENDAHULUAN**

enurut data tahun 2008, data dari *statistic health WHO* 2012 ada 165 orang dari 100.000 **M**enurut data tahun 2008, data dari *statistic*<br>populasi orang Indonesia meninggal akibat kanker setiap tahunnya. Adapun jenis kanker sesuai dengan nomer urutannya dari yang tertinggi adalah sebagai berikut kanker payudara, kanker serviks dan kanker nasofaring merupakan kanker yang paling banyak terjadi di Indonesia. Kasus kanker otak yang terjadi di dunia adalah 2% dari keseluruhan kasus kanker di dunia. Karakteristik kanker otak adalah bersifat ganas sehingga *survival rate* (angka sembuh dari kanker) untuk tumor otak sangat rendah. Tumor di dalam otak disebut juga dengan glioma merupakan jaringan tidak normal yang tumbuh dari sel sel penyusun jaringan otak<sup>[1]</sup>. Glioblastoma atau glioblastoma multiform merupakan salah satu jenis dari glioma yang memiliki grade paling tinggi. *Grade* dari jaringan tumor menunjukkan keganasan tumor dan kecepatan tumbuh dari jaringan tumor. Pertumbuhan tidak normal dari sel tersebut dapat mengakibatkan adanya massa yang menekan jaringan otak sehingga otak tidak dapat bekerja secara optimal<sup>[2]</sup>.

Prosiding Pertemuan dan Presentasi Ilmiah – Penelitian Dasar Ilmu Pengetahuan dan Teknologi Nuklir 2014 Pusat Sains dan Teknologi Akselerator ‐ BATAN Yogyakarta, 10‐11 Juni 2014

Jumlah kematian global akibat kanker pada tahun 2007-2030 diproyeksikan meningkat 45% (dari 7,9 juta menjadi 11,5 juta kematian) yang dipengaruhi oleh meningkatnya populasi global dan penuaan penduduk. Kasus baru kanker pada periode yang sama diperkirakan meningkat dari 11,3 juta pada 2007 menjadi 15.500.000 pada tahun 2030. Dari semua kasus kanker, lebih dari setengahnya terjadi di negara kecil dan berkembang. Pencegahan kanker adalah komponen penting karena sekitar 40% dari semua kematian akibat kanker dapat dicegah<sup>[3]</sup>.

Fakta-fakta ini menyebabkan pertimbangan bahwa pemberantasan sel tumor sesegera mungkin diperlukan sebelum menyebar ke sel-sel normal di dekatnya. Ada beberapa macam pengobatan untuk menyembuhkan penyakit atau cukup memperpanjang hidup sambil meningkatkan kualitas hidup pasien. Perawatan tersebut pada umumnya dipilah melalui radioterapi dan terapi sistemik<sup>[4].</sup> Terapi yang umum digunakan dalam pengobatan kanker adalah radioterapi. Terapi ini memanfaatkan radiasi energi tinggi seperti sinar-x, sinar gama atau elektron. Efek dari radiasi tersebut dapat membunuh sel kanker melalui mekanisme ionisasi pada daerah lokal sel yang terpapar radiasi. Kelemahan dari terapi ini adalah ikut terpaparnya jaringan sehat yang segaris atau sejajar dengan pemukaan sel kanker, terutama yang lebih dekat dengan sumber radiasi. Terlebih lagi ada attenuasi untuk bagian tubuh yang lebih dalam sehingga ada variasi distribusi dosis untuk tiap kedalaman yang berbeda. Meskipun berbagai macam teknik penyinaran telah dikembangkan untuk memperoleh hasil yang optimal seperti *3D Conformal Radiotherapy*, *Stereotactic Radiotherapy*, dan *High Dose Rate Brachytherapy*, pada beberapa kasus metode ini masih meninggalkan efek jangka panjang pada jaringan sehat. Salah satu bagian dari radioterapi yang potensial untuk dikembangkan adalah Boron *Neutron Capture Therapy (BNCT)*<sup>[5]</sup>. Peranan sumber neutron dalam mendukung BNCT adalah sangat penting. Untuk itu ada berbagai sumber neutron yang digunakan dalam BNCT tersebut yaitu reaktor nuklir yang dalam hal ini adalah reaktor Kartini, akselerator neutron dan cyclotron serta bahan radioaktif misalnya Californium (Cf-252).

Kajian dosis dalam BNCT sangat menentukan tingkat kesuksesan dalam therapy kanker. Untuk itu diperlukan kode komputer yang berbasis monte carlo seperti *MCNP, MCNPX, PHITS, PENELOPE, GEANT-4, FLUKA, EGSnrc, EGS4, BEAMnrc dan SHIELD-HIT12A*. Dengan keterbatasan management dan keterbatasan sistem MCNP untuk perhitungan dosis di BNCT maka akan dikenalkan program SHIELD-HIT12A *(Heavy Ion Threapy).*

## **TEORI**

Boron *Neutron Capture Therapy* (*BNCT*) atau Terapi Tangkap Boron Neutron adalah bentuk biner dari terapi radiasi menggunakan kecenderungan tinggi dari nuklida non-radioaktif  $^{10}$ B untuk menangkap neutron thermal yang menghasilkan reaksi nuklir yang cepat <sup>10</sup>B (n, α) <sup>7</sup>Li. Produk dari reaksi ini memiliki karakteristik linear transfer energi tinggi (partikel  $\alpha$  sekitar 150-keV $\mu$ m<sup>-1</sup> dan inti <sup>7</sup>Li sekitar 175 keV $\mu$ m<sup>-1</sup>). Panjang jalan partikel ini berada dalam kisaran 4,5 µm sampai 10 µm sehingga menghasilkan deposisi energi terbatas pada diameter sebuah sel tunggal. Secara teoritis, oleh karena itu mungkin untuk selektif menyinari tumor tersebut selsel yang telah mengambil jumlah yang cukup <sup>10</sup>B dan sekaligus cadangan sel normal. Dasar reaksi nuklir di ditunjukkan pada rumus  $(1)^{5}$ .

*BNCT* merupakan metode yang efektif untuk menghancurkan sel tumor otak sementara jaringan sehat yang terkena radiasi lebih hemat. Fluks neutron epitermal yang direkomendasikan untuk terapi adalah  $10^9$  n/cm<sup>2</sup>s,

$$
\begin{bmatrix} \frac{4}{2}H \end{bmatrix} + \begin{bmatrix} 7 & 1 \\ 3 & L \end{bmatrix} + 2.79 \, MeV \quad (6,1\%)
$$
\n
$$
\begin{bmatrix} \frac{10}{5}B \end{bmatrix} + \begin{bmatrix} \frac{1}{0}n \end{bmatrix} \rightarrow \begin{bmatrix} \frac{11}{5}B \end{bmatrix}^*
$$
\n
$$
\begin{bmatrix} \frac{4}{2}H \end{bmatrix} + \begin{bmatrix} \frac{7}{3}Li \end{bmatrix}^* + 2.31 \, MeV \quad (93,9\%)
$$
\n
$$
\begin{bmatrix} \frac{7}{3}Li \end{bmatrix} + \gamma \begin{bmatrix} 0.48 \, MeV \end{bmatrix}
$$

yang memiliki efektivitas paling mendalam pada  $tumor<sup>[6]</sup>$ . BNCT menggabungkan prinsip-prinsip penargetan kemoterapi dan prinsip-prinsip lokalisasi anatomis dari radioterapi konvensional tetapi dengan tiga keuntungan sebagai berikut:

- senyawa Boron tidak beracun apabila diberikan pada konsentrasi yang dibutuhkan.
- interval waktu antara pemberian obat dan iradiasi neutron dapat dipilih untuk memaksimalkan konsentrasi yang berbeda antara tumor dan jaringan normal.
- sebagaian besar jaringan yang terletak di sel tumor yang terkena radiasi $<sup>[7]</sup>$ .</sup>

#### **DOSIS SERAP**

Ada 4 jenis radiasi penyumbang dosis pada BNCT yaitu:

#### **1. Reaksi Tangkapan Nitrogen**

 $^{14}_{7}N + ^{1}_{0}n \rightarrow ^{14}_{6}C + ^{1}_{1}H + 0.66$  MeV...........(2)

Sebagian besar neutron berasal dari neutron termal dalam reaksi nuklir pada rumus (2) akan dikelompokkan dalam dosis proton yang dilambangkan dengan  $D_n$ .

Prosiding Pertemuan dan Presentasi Ilmiah – Penelitian Dasar Ilmu Pengetahuan dan Teknologi Nuklir 2014 Pusat Sains dan Teknologi Akselerator ‐ BATAN Yogyakarta, 10‐11 Juni 2014

(3)

#### 2. Reaksi Tangkapan Neutron oleh Boron

Sebagai dosis primer pembunuh sel kanker adalah reaksi tangkapan Boron terhadap neutron termal seperti yang dirumuskan pada rumus reaksi inti no. (1) adalah memegang peranan penting dalam BNCT yang dirumuskan sebagai D<sub>B</sub>. Selain itu juga ada energi foton 0,48 MeV.

#### 3. Reaksi Tangkapan Hidrogen

 ${}_{1}^{1}H + {}_{0}^{1}n \rightarrow {}_{0}^{1}D + \gamma + 2.224$  MeV

Foton berasal dari reaksi tangkapan gamma oleh hidrogen, reaksi tangkapan neutron oleh Boron dan berkas neutron. Energi gamma diendapkan secara bertahap oleh hamburan compton dan penyerapan photoelectricity. Jadi dosis foton memiliki distribusi ruang yang luas. Dosis foton ditulis dengan Dγ.

#### **4. Hamburan Elastis dari Neutron Cepat**

Lompatan proton dilepaskan ketika hamburan elastis terjadi segera setelah reaksi tangkapan neutron epitermal dan termal dengan nitrogen. Energi proton disimpan secara lokal. Tentu saja, energi neutron cepat d disimpan oleh hamburan ela stis, dimana 9 90% energinya adalah dari reaksi nuklir dengan nitrogen. Dosis yang dihasilkan oleh hamburan elastis neutron cepat ditulis oleh D<sub>n</sub>. Ketika faktor bobot biologis yang dipilih, berat dosis total secara biologis, dalam Gy, me njadi:

$$
D_{\text{bw}} = w_{\text{c}} D_{\text{B}} + w_{\text{y}} D_{\text{y}} + w_{\text{n}} D_{\text{n}} + w_{\text{p}} D_{\text{p}}
$$
\n
$$
\tag{4}
$$

dengan  $D_{bw}$  adalah dosis komponen, W<sub>c</sub>, W<sub>y</sub>, W<sub>n</sub> dan W<sub>p</sub> masing-masing adalah efektivitas relatif biologi Boron, foton, neutron cepat dan proton $[1]$ .

# **PROG GRAM SHI IELD-HIT1 2A**

Dengan keterbatasan program MCNP5 dalam menghitung dosis yaitu hanya terbatas pada partikel elektron, neutron dan gamma maka akan dikenalkan program SHIELD-HIT12A. Program SHIELD-HIT12A adalah suatu perangkat lunak (software) yang didesain untuk mensimulasikan secara presisi terapi berkas proton dan ion dalam suatu jaringan biologi yang biasanya digunakan pada terapi kanker sinar ion. Atau secara singkatnya adalah kode transport partikel Monte Carlo untuk ion berat yang dioptimalkan untuk penelitian terapi partikel. SHIELD-HIT12A merupakan pengembangan dari SHIELD-HIT08 dan SHIELT-HIT10 yang dilakukan perombakan besar-besaran pada kode sumbernya.

Program SHIELD-HIT12A dapat dieksekusi dengan menerima sebuah direktori sebagai argumen, dan opsi memberikan iterator untuk running di direktori yang sama, yang berguna untuk paralelisasi. SHIELD-HIT12A adalah versi pertama dari SHIELD-HIT. Semua perubahan dari SHIELD-HIT10 digabung menjadi SHIELD- HIT12A yang sebagian besar merupakan perbaikan kesalahan minor. File yang namanya semula *for022.dat*,

for023.dat dan pasin.dat diubah menjadi mat.dat, *beam m.dat* dan *geo o.dat*. Komen tar dalam *ge eo.dat.*  mat.dat sekarang diperbolehkan dalam format bebas, dan dibuat ekstensi dengan card baru tanpa meng gubah kompat ibilitas. Berk kas melingkar datar dan persegi datar untuk SHIELD-HIT12A dimungkinka an dapat dim modelkan. Tran nsportasi ke s segala arah, yang ditentukan dengan card BEAMDIR. Diimplementasikan Gaussian atau berkas divergensi opsional flat dan model berkas yang fokus menggunakan *card* BEAMDIV.

dalam potongan melintang elastis anti proton meskipun ini masih eksperimental. Implementasi baru fungsi Vavilov terurai, dimana 5 - 6 kali lebih cepat dari versi lama GEANT3.21. Hal ini mempercepat SHIELD-HIT12A 30 - 40 % untuk perhitungan kedalaman dosis untuk inti dgn jenis C-12. Fungsi hamburan Moliere baru. Kode yang diambil dari GEA ANT3.21 dih SHIELD-HIT12A dari masalah lisensi. Program SHIELD-HIT12A kini diperbarui dihapus dengan an membeb baskan

tab.dat dan file tabnuc.dat karena keduanya sulit peng -*coding*annya. yang paling men nonjol adalah masalah *vac ccuum*  fluencein yang hilang. Naskah untuk menghasilkan daya henti data file dari libdEdx. Pembuatan zona angk a sekarang di sediakan oleh sistem berita skor. Zona angka juga mungkin dengan angka terdahulu, namun, dalam kompatibel dengan paralelisasi. Detektor baru dimana model respon dosimeter alanin sekarang termasuk. Pelaksanaan potongan melintang neutron (di bawah 14,5 MeV) untuk Argon. Update potongan melintang neutron untuk Tungsten. Kode Monte Carlo secara umum diaplikasikan pada berbagai software yang selanjutnya digunakan untuk menghitung interaksi antar partikel secara random sepert: MCNP untuk foton, elektron dan neutron dan lainnya adalah seperti EGS4, EGSnrc, BEAMnrc (National Research Council of Canada), Penelope (Facultat de Fisica (ECM), Universitat de Barcelona), FLUKA (CERN), Geant4 (CERN), PHITS (Japan Atomic Energy Agency), *MCNPX* (Los Alamos National Laboratory) dan untuk ion heavy particle dengan SHIELD-HIT (Institute for Nuclear Research RAS) ). Sejumlah penggunaan k kode *Monte Carlo* secara umum dapat dilihat pada Gambar.1. Program SHIELD-HIT12A tidak memerlukan *usin.dat* diuba<br> *o.dat.* Koment<br>
liperbolehkan d<br>
ensi dengan<br>
tibilitas. Berk<br>
untuk SHIELI<br>
nodelkan. Tran<br>
tukan dengan<br>
n Gaussian ata<br>
model berkas y<br>
IDIV.<br>
HELD-HIT12*A*<br>
elintang elastis<br>
sperimental.<br>
urai, dima Perbaikan kesalahan dimana

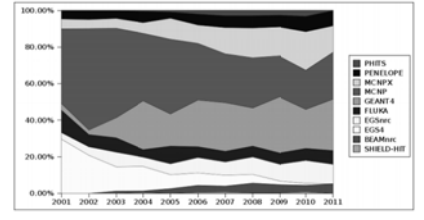

Gambar 1. Statistik Penggunaan Program berbasis *Monte Carlo*[8].

Prosiding Pertemuan dan Presentasi Ilmiah - Penelitian Dasar Ilmu Pengetahuan dan Teknologi Nuklir 2014 Pusat Sains dan Teknologi Akselerator - BATAN Yogyakarta, 10-11 Juni 2014

Penggunaan SHIELD-HIT dari tahun ke tahun mengalami fase timbul tenggelam dan ini menunjukkan bahwa prospek untuk pengembangan penggunaan *software* SHIELDHIT masih terbuka lebar.

Karakteristik khusus dari SHIELD-HIT12A ini antara lain:

Transportasi Partikel

- Transport dari neutron, pion, kaons, dan sejumlah anti partikel pada rentang energi mencapai 1 TeV/nucleon untuk SHIELD-HIT. SHIELD-HIT12A terbatas hingga 2 GeV/A sedangkan untuk versi lainnya, *Cutoff* energi yang lebih rendah  $E_{cut}$  = 25 keV/nucleon .
- Tersedianya konfigurasi inisial berkas berupa *Gaussian,* persegi atau lingkaran mendatar ke segala arah. Kefokusan berkas dapat ditentukan.
- Konfigurasi geometris target berupa konfigurasi acak dari bentuk geometris yang dibatasi oleh permukaan urutan kedua (kecocokan kombinasi geometri)
- Kimia acak dan komposisi isotop dari material pada zona target dapat didefinisikan berdasarkan tabel isotop yang ditunjukkan pada Tabel 1.<sup>[28]</sup>
- Menghafal penuh pohon kaskade *(cascade tree)* ekstranuklir selama simulasi tanpa kehilangan informasi fisika.
- Formasi neutron  $(E_n = 14.5 \text{ MeV})$  sama dengan elektron/positron dan *X-ray,* yang diciptakan selama simulasi dari pancaran kebawah ekstra nuklir dan  $\pi^0$  rusak. Yang tertransportasi hanya neutron kemungkinan untuk mengaktifkan/ menonaktifkan berbagai proses fisika (energi terurai, hamburan, interaksi nuklir) bergantung keinginan pengguna.

Simulasi elastis inti Hadron dan interaksi intiinti dalam pendekatan eksklusif menggunakan Model Multi Tahap Dinamis/Multi Stage Dynamical Mode  $(MSDM-generator)^{[10]}$ . Potongan melintang digunakan untuk pengambilan sampel dari panjang jalur interaksi nuklir serta untuk pilihan jenis inter-<br>aksi(inelastis/elastis)<sup>[11]</sup>. MSDM-generator me $aksi (inelastis/elastis)^{[11]}.$ nggambarkan semua tahapan reaksi nuklir dalam pendekatan eksklusif. Versi terkini model nuklir Rusia yang diketahui dihubungkan dalam MSDMgenerator

Tabel 1. Daftar inti target dalam SHIELD-HIT[9]

| z        | NUCLID   | Isotope         | Reference          |
|----------|----------|-----------------|--------------------|
| 1        | ı        | H-1 - Hydrogen  | BNAB-64            |
| 1        | 101      | H-2 - Deuterium | BNAB-81            |
| 1        | 102      | H-3 - Tritium   | BROND              |
| 2        | 104      | $He-3$          | BNAB-81            |
| 2        | 2        | $He-4$          | BNAB-81            |
| 3        | 105      | Li-6            | BNAB-81            |
| 3        | 3        | Li-7            | BNAB-81            |
| 4        | 4        | Be-9            | BNAB-64            |
| 5        | 106      | $B-10$          | BNAB-81            |
| 5        | 5        | B-11            | BNAB-81            |
| 6        | 6        | c.*             | BNAB-81            |
| 7        | 7        | $N-$ *          | BNAB-81            |
| 8        | 8        | $0.*$           | <b>BNAB-81</b>     |
| 9        | 9        | F-19            | BROND-2            |
| 11       | 11       | Na-23           | BNAB-81            |
| 12       | 12       | $Mg^{-*}$       | $BNAB-64$          |
| 13       | 13       | Al-27           | BNAB-81            |
| 14       | 14       | Si-*            | BNAB-81            |
| 15       | 15       | P-31            | BROND-2            |
| 16       | 16       | s.∗             | JEFF-3             |
| 17       | 17       | $CL*$           | BROND-2            |
| 18       | 18       | $Ar^{-*}$       | JENDL40            |
| 19       | 19       | K-*             | BNAB-64            |
| 20       | 20       | Ca-*            | BNAB-81            |
| 22       | 22       | Ti-*            | JEFF-3             |
| 23       | 23       | V-51<br>$Cr*$   | BNAB-81            |
| 24       | 24       |                 | BNAB-81            |
| 25<br>26 | 25<br>26 | Mn-55<br>Fe-*   | BNAB-81<br>BNAB-81 |
| 27       | 27       | Co-59           | ANL/NDM            |
| 28       | 28       | Ni-*            | BNAB-81            |
| 29       | 29       | $Cu-*$          | BROND-2            |
| 30       | 30       | Zn-*            | BROND-2            |
| 31       | 31       | $Ga-$ *         | JENDL              |
| 33       | 33       | As-75           | <b>JENDL</b>       |
| 41       | 41       | Nb-93           | <b>BNAB-64</b>     |
| 42       | 42       | $Mo*$           | JENDL              |
|          |          |                 |                    |
| 47       | 47       | Ag-*            | JENDL              |
| 48       | 48       | $Cd-$ *         | <b>BNAB-81</b>     |
| 63       | 63       | Eu*             | <b>BNAB-81</b>     |
| 64       | 64       | $Gd-$ *         | <b>BNAB-81</b>     |
| 68       | 68       | Er-*            | BNAB-81            |
| 73       | 73       | Ta-181          | JEFF               |
| 74       | 74       | w.*             | CENDL31            |
| 75       | 75       | $Re*$           | <b>BNAB-64</b>     |
| 79       | 79       | Au-187          | BROND-2            |
| 80       | 80       | Hg-*            | JEFF               |
| 82       | 82       | $Pb-$ *         | <b>BNAB-81</b>     |
| 83       | 83       | Bi-209          | <b>BNAB-64</b>     |
| 90       | 90       | Th-232          | ENDFB-6            |
| 92       | 103      | U-235           | <b>BNAB-81</b>     |
| 92       | 92       | $U - 238$       | <b>BNAB-81</b>     |
| 94       | 94       | $Pu-239$        | BNAB-81            |
| 94       | 107      | $Pu-240$        | <b>BNAB-81</b>     |

#### Kecepatan dan Tahapan Reaksi Nuklir:

*Intranuclear cascades* ditangani oleh Dubna Cascade Model (DCM). Model koalesensi dan pra senyawa emisi nukleon dan inti ringan-titik kesetimbangan de-eksitasi inti residual: pemutusan Fermi

Prosiding Pertemuan dan Presentasi Ilmiah – Penelitian Dasar Ilmu Pengetahuan dan Teknologi Nuklir 2014 Pusat Sains dan Teknologi Akselerator ‐ BATAN Yogyakarta, 10‐11 Juni 2014

dari inti cahaya, penguapan/kompetisi fisi dan Multifragmentasi inti yang sangat menggemparkan.

Transport neutron ( $En < 14$  5 MeV) atas dasar 28 - Data neutron kelompok ABBN. Sebuah file ruang fase neutron tersebut dapat diekspor untuk digunakan dalam program lain seperti *MCNP* atau *MCNP*X. Dua dan tiga mode partikel peluruhan pion dan kaons. Dari sisi fisika atom ada beberapa yang harus diperhatikan terkait program SHIELD-HIT yaitu:

- Kerugian ionisasi hadrons diisi dan fragmen nuklir menurut persamaan *Bethe-Bloch* dan persamaan *Lindhard Scharff* pada energi rendah
- Simulasi *Multiple Coulomb scattering* dengan model Moliere atau Gaussian mirip dengan yang diterapkan di *Geant*.
- Fluktuasi ionisasi energi hilang (energi terurai) disimulasikan oleh implementasi yang cepat model *Vavilov* atau distributor *Gaussian*

## Penghitungan Kuantitas Fisika

Suatu sistem penghitungan kuantitas fisika telah dirancang dalam SHIELDHIT 12A. Sistem ini menyediakan:

- Detektor untuk berbagai kuantitas fisik, yang dapat dibuat sensitif terhadap partikel tertentu atau kelompok partikel.
- Penghitungan acak dalam grid penghitungan Cartesian atau silinder.
- Detektor dapat sebagai menandatangani kontrak dengan zona yang merupakan target geometri.
- Kemungkinan untuk menghasilkan spektrum dan file kedalaman dosisnya dalam format TRiP 98 (spc dan .ddd).
- Routines untuk menggabungkan hasil dari beberapa run dari sistem pemrosesan parallel

## Penghitungan untuk Fitur Lainnya

Selain fitur-fitur yang telah dijelaskan sebelumnya, terdapat fitur lainnya yakni SHIELDHIT 12 A dapat membaca dan mengolah sumber berkas, menyaring *ripple* file serta dukungan untuk paralelisasi

SHEILDHIT12A dapat diinstal pada linux maupun windows. Pengujian telah dilakukan pada system Windows7 dan WindowsXP, tetapi tidak menutup kemungkinan dapat berjalan juga pada sistem Windows lainnya. SHIELD-HIT12A disediakan sebagai file zip baik untuk 32 atau 64 bit. Kita dapat menjalankan salah satu contoh yang ditemukan di direktori dasar, hanya dengan memasuki:

#### *\$ shieldhit examples\simple*

atau mengubah ke direktori dan jalankan shieldhit tanpa argumen.

Pengguna Windows dapat membuka shell (Run - "Masukkan perintah" - cmd) dan mengubah ke direktori di mana file shieldhit.exe tersebut ditemukan. Untuk menjalankan contoh, cukup ketik:

## *\$ shieldhit examples\simple*

Atau hanya menjatuhkan shieldhit tersebut. exe file ke dalam folder yang ingin anda jalankan, dan klik dua kali pada *shieldhit. exe*.

File yang diinput ada 4: *mat.dat, bam.dat, geo.dat, dan detect.dat.* 

Untuk analisisnya, setelah SHIELD- HIT12A dihentikan menjalankan anda menemukan beberapa newfiles dalam direktori anda. Berikut hasil dari empat detektor, didefinisikan dalam detect.dat, disimpan dalam file *ex\_zmsg, ex\_ymsh, ex\_yzmsh*  dan *ex\_cyl*. File-file ini adalah dalam bentuk biner dan script perisai detect2ascii dapat digunakan untuk mengkonversikannya ke ASCI I Format. Melangkah ke directoy dan menerapkan:

# *\$ shield\_detect2ascii ex\_zmsh,*

Yang akan menghasilkan keluaran berupa sebuah file det.out yang dapat diplotkan. Kode transportasi SHIELD - HIT12A bekerja dengan setidaknya tiga file input.

mat. dat-komposisi kimia dari bahan dalam zona sasaran . beam . dat - beberapa parameter , dijelaskan di bawah (seperti biji, proyektil, statistik, dll) .

geo.dat-geometri target menggunakan geometri kombinasional (CG), mirip dengan FLUK A.

Opsional, pengguna dapat menyertakan file tambahan: *detect . dat* - untuk penilaian sederhana dari kuantitas fisik dalam geometri independen .

Sebagai ekstensi file beam.dat hingga tiga ASCII opsional untuk file kusut (dengan nama yang ditentukan pengguna) dapat diberikan yang menentukan: *filter rippe*, file sumber berkas, dan parameter untuk model interaksi nuklir. Jika dipilih oleh penggunanya, SHIELD - HIT12A juga dapat mencari file ASCII eksternal berisi data yang menghentikan kekuasaan .

Semua file input harus dikelompokkan dalam folder yang sama. Lokasinya dapat ditentukan dengan memberikan argumen baris perintah untuk SHIELD - HIT12A *executable*. Semua file output ditempatkan ke dalam direktori yang sama. SHIELD - HIT12A dieksekusi itu sendiri dapat dijalankan dari mana saja jika jalan yang tepat ke direktori dengan file input yang diberikan. Jika dieksekusi dijalankan dari direktori yang berisi input file spesifikasi jalan dapat diabaikan.

## **mat .dat - Target medium**

File mat.dat mendefinisikan bahan yang digunakan dalam simulasi. Ini terdiri dari card (baris yang dimulai dengan descript atau diikuti dengan kemungkinan argumen) dan baris komentar. Setiap baris dimulai dengan\* atau < atau baris kosong dianggap sebagai komentar, yang diabaikan dan dapat muncul

Prosiding Pertemuan dan Presentasi Ilmiah – Penelitian Dasar Ilmu Pengetahuan dan Teknologi Nuklir 2014 Pusat Sains dan Teknologi Akselerator ‐ BATAN Yogyakarta, 10‐11 Juni 2014

di mana saja. Urutan card harus mematuhi aturanaturan tertentu. Beberapa card dapat dihilangkan , dan SHIELD - HIT12A akan menetapkan nilai-nilai default yang diberikan dalam daftar deskripsi di bawah ini. Disarankan untuk menentukan semua parameter secara eksplisit karena nilai-nilai default dapat berubah di rilis SHIELD - HIT12A di masa depan. Sedangkan urutan argumen harus seperti yang ditentukan untuk masing-masing card, mereka dapat diposisikan dalam format bebas. Setiap baris parse-able dimulai dengan deskripsi, yang menentukan parameter apa yang harus dijelaskan. Setelah deskripsi ini, tidak ada, satu atau dua argumen mengikuti, tergantung pada jenis deskriptor. Deskriptor dan setiap argumen harus terpisah yang setidaknya satu ruang atau tab. Sisa garis tidak dipecah. Hal ini dapat digunakan untuk komentar sifitis dipisahkan dari argumen terakhir dengan setidaknya ruang atau tab. Hanya pertama 128 karakter dibaca , karakter luar akan diabaikan . Setiap spesifikasi material dimulai dengan card MEDIUM . Sebuah media dapat terdiri dari satu unsur atau senyawa. Senyawa A dapat kembali menjadi senyawa kimia, atau hanya campuran elemen dan/atau isotop, misalnya :

- Elemen medium murni dengan satu nilai Z (misalnya: O , Fe , Cu, dll )
- Komposisi kimia, misalnya air  $(H_2O)$ .
- Isotop campuran, apabila isotop memiliki Z yang sama namun memiliki sifat neutron pada energi rendah (misal: campuran dari  $^{235}$ U dan  $^{238}$ U)
- Sebuah senyawa kimia yang mengandung isotop misalnya <sub>6</sub>L i

Simple Geo: Menerapkan geometri untuk masalah transportasi partikel adalah salah satu tugas utama yang memakan waktu. Pendekatan umum untuk kode transportasi radiasi didasarkan pada Constructif Solid Geometry (CSG) dan membutuhkan masukan tekstual dari pohon geometri boolean. Hal ini membuat penciptaan model menjadi sebuah tugas yang cenderung membosankan dan rawan *error*, khususnya bagi pemula yang akan mengalami kesulitan untuk bisa menguasainya[32].

Simple Geo adalah modeler padat interaktif yang memungkinkan untuk penciptaan fleksibel dan mudah dari suatu model melalui drag & drop, serta on-the-fly inspeksi. Selain itu termasuk fasilitas debugging baru, berdasarkan stochastic serta metode deterministik, untuk memvalidasi geometri dibuat dengan umpan balik visual langsung dari daerah bermasalah. Simple Geo memungkinkan pengguna untuk secara interaktif membangun geometri menggunakan sejumlah primitif dasar yang dihubungkan dengan operasi boolean. Cukup dengan menambahkan objek ini ke pohon dengan mouse, geometri 3D dievaluasi dan ditampilkan. Akibatnya bendabenda yang dibuat dapat diperiksa segera koreksi atau modifikasi. Camera-view dapat dengan mudah diputar, menyorot dan memperkecil. Selain itu pengguna dapat memilih sub-cabang pohon CSG yang disorot dan juga primitif asli yang membentuk sebuah sub-cabang dengan meletakkan sisa kerangka kawat .

Dalam rangka memfasilitasi dan memungkinkan pemodelan parametric, Simple Geo di bangun dalam bahasa *scripting* yang dapat digunakan untuk pemodelan prosedural. Bahasa ini memiliki akses ke sebagian besar kernel pemodelan dan dengan demikian, memungkinkan penggunanya untuk melaksanakan fungsi tambahan khusus sendiri.

Simple Geo saat ini memungkinkan untuk mengimpor dan melihat FLUKA baik versi sintaks lama maupun yang baru, PHITS, geometri *MCNP* (X) dan mengekspor mereka ke berbagai paket *raytracing* gratis atau komersial. Dalam penambahannya, geometri baru dapat dibuat dari awal dan diekspor ke FLUKA, baik menggunakan sintaks yang lama ataupun baru, PHITS, *MCNP* dan atau *MCNP*X. Adapun fitur utama dalam Simple Geo adalad pada Tabel 2.

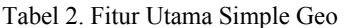

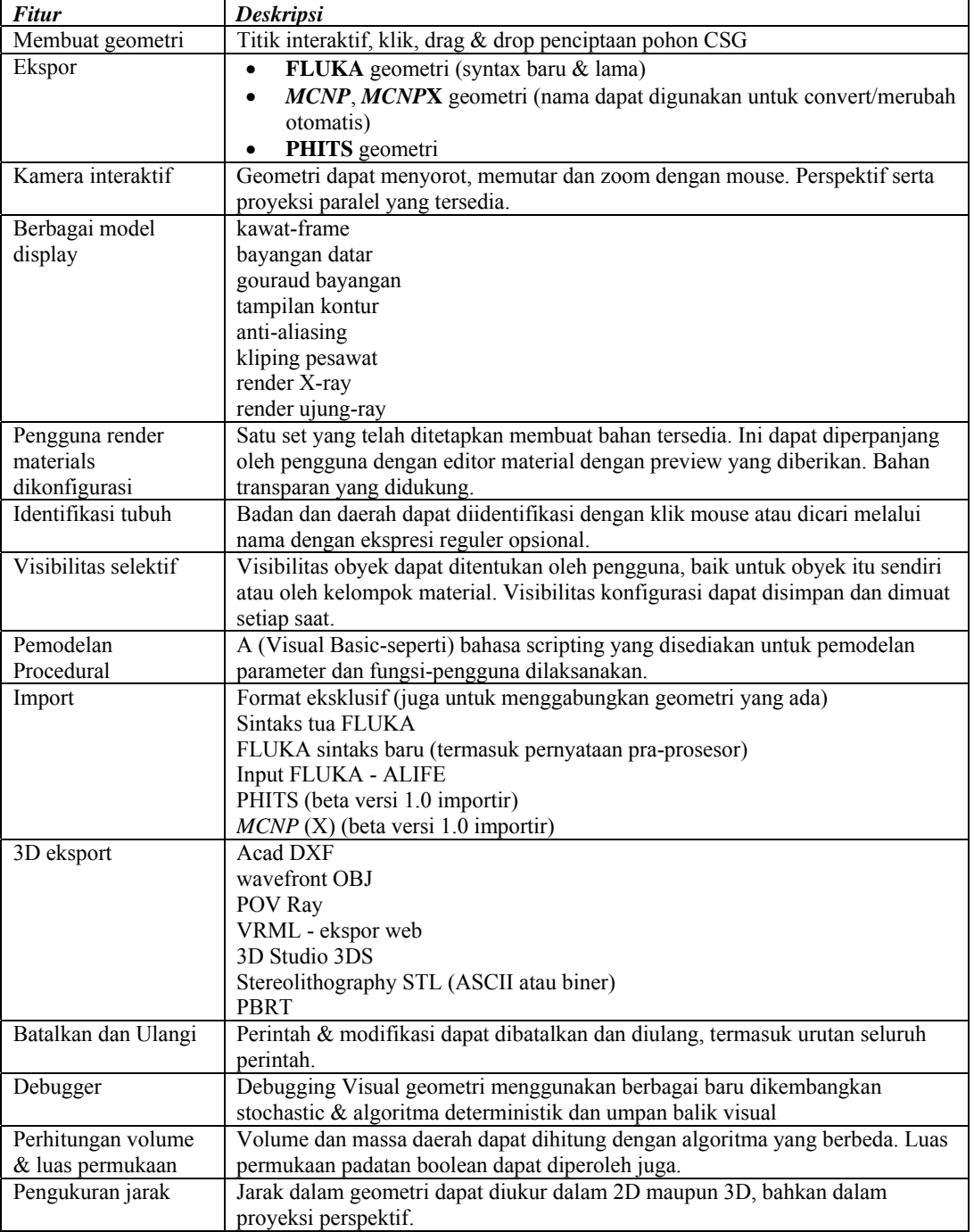

# **ANALISIS RUNING PROGRAM SHIELD-HIT12A**

Source code yang dipergunakan merupakan Source code contoh yang ada dalam software SHIELD-HIT12A. Dan data yang diolah adalah hasil running dari sourcecode tersebut. Gambar 2 adalah contoh running dengan cmd.

Prosiding Pertemuan dan Presentasi Ilmiah – Penelitian Dasar Ilmu Pengetahuan dan Teknologi Nuklir 2014 Pusat Sains dan Teknologi Akselerator ‐ BATAN Yogyakarta, 10‐11 Juni 2014

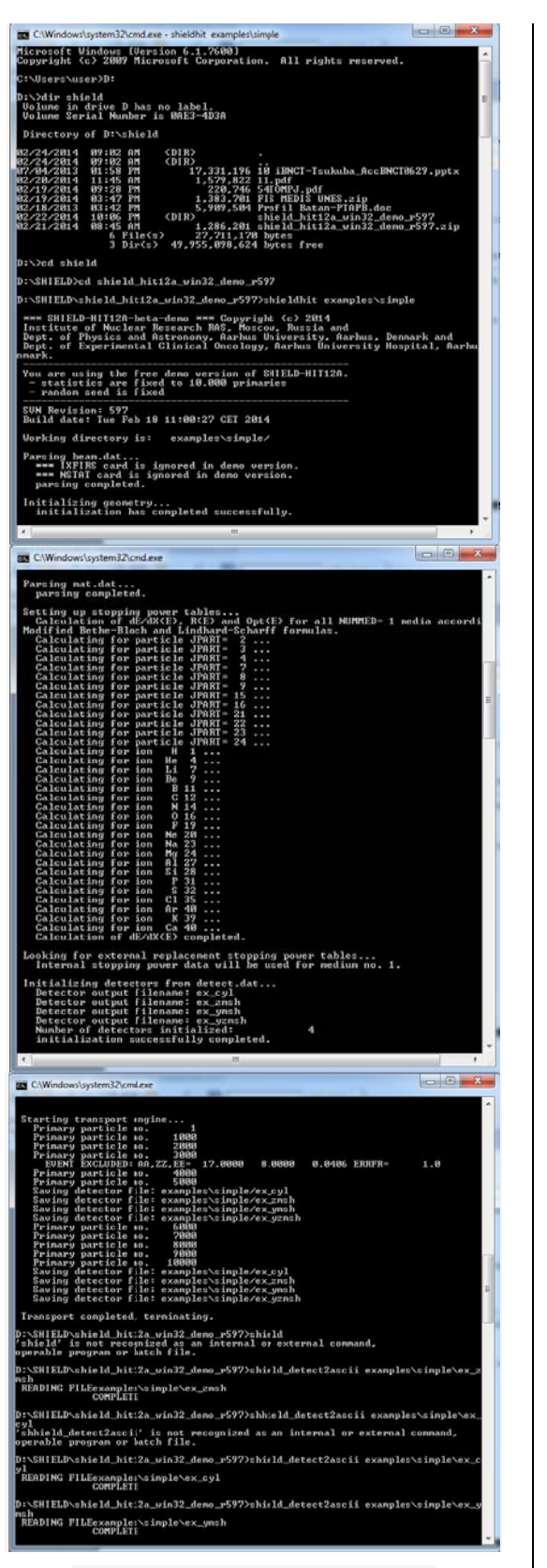

Gambar 2. Running SHIELD-HIT12A

Setelah dilakukan running terdapat beberapa file baru yang merupakan tambahan informasi dan tidak dimak ksudkan untuk diproses lebih h lanjut. Filefile ini diantaranya:

for17: file untuk memeriksa bagaimana input geometric dari file *geo.dat* telah dibaca oleh geometri program *gemca.f.* Biasanya dapat dihapus.

for024: berisi data input dan output. Bagian dari data ini adalah disalin di file output *for033*. File ini direkomend asikan untuk d disimpan.

for 25: file diagnosa

for26: daya henti. Bergantung pada jarak energi, penampang makroskopis, dan informasi lain yang berguna untuk semua partikel/kepingan dan semua material pad da *task.* 

for 27: penampang neutron multigroup dibawah 14,5  $MeV$ for 28: berisi neutron kedua dibawah 14,5 MeV dengan semua parameter individunya seperti titik XYZ, arah terbang, energ gi kinetik, dan n sebagainya. Biasanya fil le ini berupa file kosong. F File ini dapat digunakan sebagai sumber neutron untuk transportasi dengan **MCNP** tuk semua el lemen kimia dalam *task*.

for029: berisi panjang jalur zona fluens dalam form biner.

for030: berisi hasil differensial rangkap dari partikel/keping dari seluruh permukaan target pasang dalam form biner.

for 031: berisi deposisi energi dalam zona target dalam form biner

for032: berisi deposisi energi dalam zona target yang diuraikan berdasarkan n kompilasi w waktu. file in ni berbentuk biner. *for033*: ASCII yang dapat terbaca, yang merangkum : menurut int terval *LET,*  didefinisikan

- Dep posisi energi dalam zona target dari semua partikel/keeping ditambah dengan beb berapa informa asi.
- Dek komposisi d dari dekompo osisi energi me nurut generasi partikel/keepi ng
- Distribusi dari isotop PET di zona target.

for034: berisi deposisi fluens di persimpangan target silinder. File pada gambar 3 adalah berupa form biner.

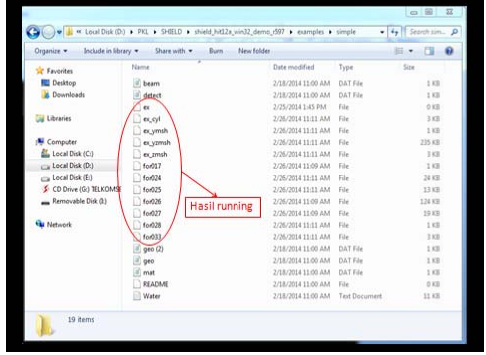

Gambar 3. File tambahan setelah running

Prosiding Pertemuan dan Presentasi Ilmiah – Penelitian Dasar Ilmu Pengetahuan dan Teknologi Nuklir 2014 Pusat Sains dan Teknologi Akselerator - BATAN Yogyakarta, 10 ‐11 Juni 2014

Pada saat *trial* pertama kali running tidak dapat dilakukan karena keterbatasan RAM pada laptop yang digunakan. Setelah dilakuk RAM, proses running pertama kali dapat dijalankan dan dih hasilkan bebe erapa notepad tambahan h hasil running yakni file 017 sampai file 028. Untuk analisis s output, terja di error pada line 15 dan 16. Dengan saran dari professor Niels Bassler, analisis output dilakukan kembali dengan program "cmd" dengan memasukkan perintah kan *upgrad ding*

"*shield\_ \_detect2ascii*  "sehingga diperoleh file output berekstensi det.out. File pada gambar 4 adalah dapat diolah atau diplotka an. *example es\simple\ex\_zm msh* 

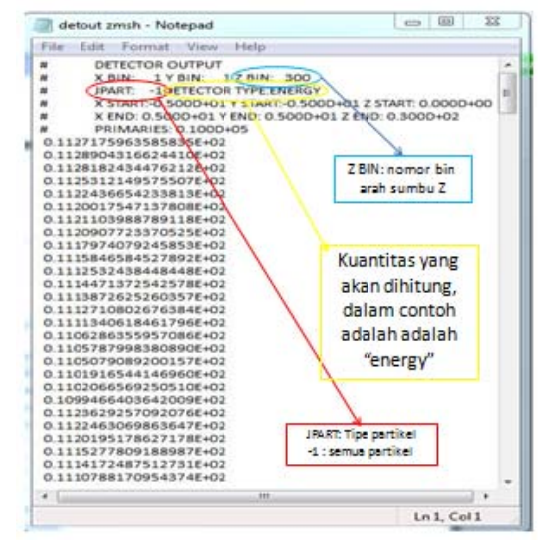

Gambar 4. notepad<sup>++</sup> untuk det.out zmsh

Daftar partikel yang tersedia seperti Tabel 3 yang dapat diidentifikasi JPART diikuti nama partikelnya. Tabel 3. Jenis partikel inti yang tersedia pada SHIELD D-HIT12A.

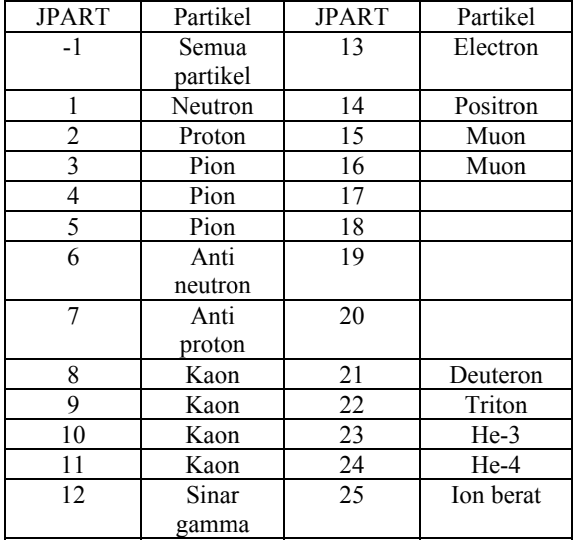

Perhatikan, partikel JPART umum=-1 hanya tersedia dalam estimator hitung, dan bukan sebagai sumber partikel. Untuk JPART ion berat=25 isi Z dan nomor atom A biasanya didefinisikan penambahan. Sebagai sumber partikel, diharapkan Z > 2. Gambar 5 adalah besarnya energi terhadap titik perekaman yang ditinjau.

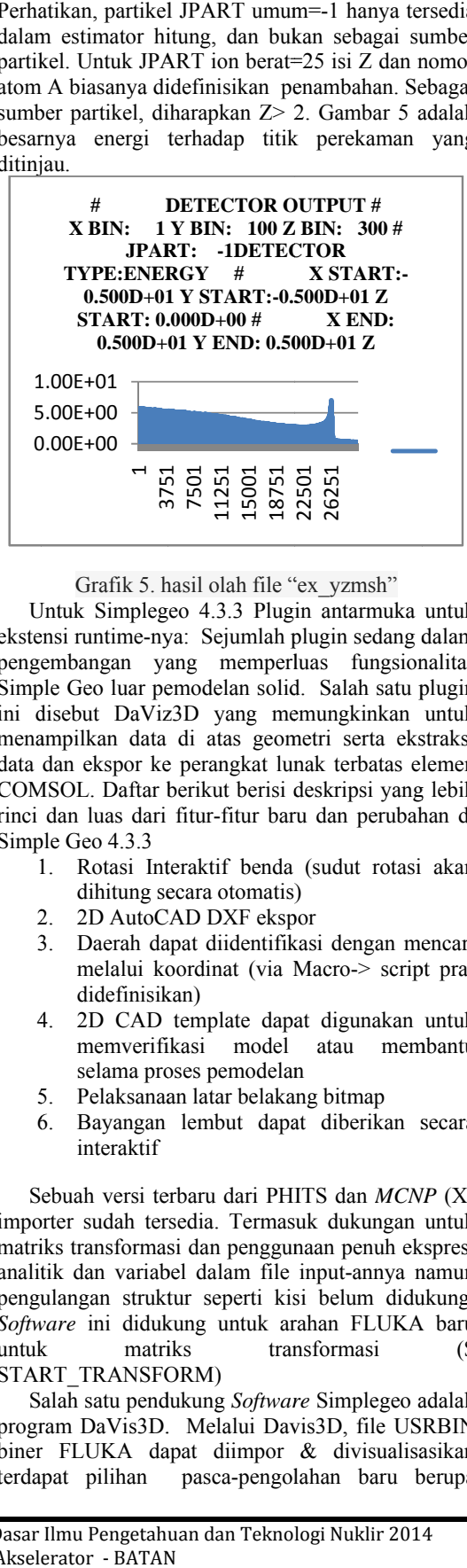

#### Grafik 5. hasil olah file "ex\_yzmsh"

Untuk Simplegeo 4.3.3 Plugin antarmuka untuk ekstensi runtime-nya: Sejumlah plugin sedang dalam pengembangan yang memperluas fungsionalitas Simple Geo luar pemodelan solid. Salah satu plugin ini disebut DaViz3D yang memungkinkan untuk menampilkan data di atas geometri serta ekstraksi data dan ekspor ke perangkat lunak terbatas elemen COMSOL. Daftar berikut berisi deskripsi yang lebih rinci dan luas dari fitur-fitur baru dan perubahan di Simple Geo 4.3.3 Examples (examples)<br>
(examples)<br>
(examples)<br>
in antarmuka<br>
plugin sedang c<br>
luas fungsion<br>
d. Salah satu p<br>
emungkinkan<br>
metri serta eks<br>
mak terbatas el<br>
deskripsi yang<br>
(sudut rotasi<br>
(sudut rotasi<br>
(sudut rotasi<br>
(sudut

- 1. Rotasi Interaktif benda (sudut rotasi akan dihitung secara otomatis)
- 2. 2D AutoCAD DXF ekspor
- 3. Daerah dapat diidentifikasi dengan mencari melalui koordinat (via Macro-> script pradidefinisik kan)
- 4 4. 2D CAD template dapa at digunakan untuk memverifikasi model atau membantu selama proses pemodelan
- 5 selama proses pemodelan<br>5. Pelaksanaan latar belakang bitmap
- 6 6. Bayangan lembut dapat diberikan secara interaktif

Sebuah versi terbaru dari PHITS dan *MCNP* (X) importer sudah tersedia. Termasuk dukungan untuk matriks transformasi dan penggunaan penuh ekspresi analit tik dan variab bel dalam file input-annya n namun pengulangan struktur seperti kisi belum didukung. Software ini didukung untuk arahan FLUKA baru untuk START TRANSFORM) matriks iks transformasi (\$

Salah satu pendukung *Software* Simplegeo adalah program DaVis3D. Melalui Davis3D, file USRBIN biner FLUKA dapat diimpor & divisualisasikan terda apat pilihan pasca-pengol berupa

Prosiding Pertemuan dan Presentasi Ilmiah – Penelitian Dasar Ilmu Pengetahuan dan Teknologi Nuklir 2014 Pusat Sains dan Teknologi Akselerator - BATAN Yogyakarta, 10-11 Juni 2014

perkalian, mampu mengidentifikasi otomatis & indikasi visual dari nilai min/max serta FLUKA voxel geometri dapat dilihat dan diimpor langsung .

 Daftar berikut berisi deskripsi yang lebih rinci dan luas dari fitur-fitur baru dan perubahan di Simple Geo 4.2

- Pembaruan modus render kontur ditarik tangan:
- Debugger: Semua algoritma debugging sekarang tersedia dalam versi parallelized yang secara khusus dirancang untuk memanfaatkan multicore CPU.
- Algoritma debugging baru QMC berdasarkan seri Niederreiter.
- Versi Multicore dari DaVis3D sekarang tersedia.
- Jumlah digit yang digunakan untuk mendefinisikan & ekspor primitif dapat dikonfigurasi pengguna dan disimpan sebagai bagian geometri.
- Pemeriksaan tambahan untuk mengevaluasi validitas geometri yang diekspor ke FLUKA.
- Ekspor & impor medan magnet (FLUKA) sekarang didukung.
- Biasing Wizard: penciptaan otomatis struktur konsentris berupa silinder, bola, atau kotak (pilihan otomatis berdasarkan pentingnya peranan ).
- Adanya beberapa perbaikan bug

DaVis3D

- Gaya Legenda dapat dikonfigurasi (notasi ilmiah atau super-script).
- Ekspor langsung dari legenda dalam format grafis vektor (WMF)
- Versi paralel DaVis3D (MP) sekarang tersedia yang secara langsung mendukung multicore CPU dengan parallelizing tugas pada beberapa CPU.

## VOXELS

Pendekatan *volumetric* merepresentasikan ruang tiga dimensi menjadi bentuk diskrit disebut *voxel*<sup>[12]</sup>. Dengan menggunakan plugin DaVis3D dimungkinkan untuk secara interaktif memvisualisasikan pemotongan 2D FLUKA voxel geometri. Versi terbaru dari plugin memungkinkan untuk membaca langsung file biner FLUKA "VXL" itu. Akibatnya, tiga penampang yang berbeda dapat diaktifkan untuk visualisasikan bagian melalui data voxel. Dengan memindahkan slider, beberapa bagian dapat diadaptasi secara interaktif. Selain itu ada kemungkinan perubahan pengkodean warna serta menekankan ambang batas berdasarkan nilai data yang mewakili berbagai jenis jaringan tubuh.

Biasanya DaVis3D digunakan untuk menampilkan bagian tubuh melalui hasil perhitungan geometri CSG. Data voxel yang juga ditampilkan dalam hal bagian 2D dan tidak dimodelkan sebagai data CSG memiliki pendekatan yang sedikit berbeda karena harus digunakan sebagai penyaji Simple Geo dimana CSG aslinya tidak dapat diterapkan. Ide dasar adalah dengan menggunakan dua (atau lebih) contoh DaVis3D bersamaan dengan satu yang digunakan untuk menampilkan geometri voxel dan yang lain untuk menampilkan data. Oleh karena itu, pengguna hanya menciptakan satu atau lebih salinan file VDaVis3D.plx di direktori di mana semua plugin berada. Sebagai konsekuensinya adalah mungkin untuk memuat beberapa contoh DaVis3D simultanteously . Salah satu contoh ini dapat digunakan untuk memuat & menampilkan data voxel sedangkan yang lain untuk menampilkan data simulasi.

# **KESIMPULAN**

Dengan keterbatasan program MCNP5 yang hanya dapat menghitung dosis serap akibat reaksi partikel elektron, neutron dan foton (gamma) maka diperlukan program lain yang dapat mengatasi keterbatasan program MCNP5 tersebut. Untuk itu diperlukan program SHIELD-HIT12A untuk perhitungan dosis serap pada sel kanker BNCT akibat interaksi antara neutron termal dengan Boron yang menghasilkan partikel alfa (He<sup>4</sup>) dan Lithium  $(Li^7)$ sebagai penyumbang dosis utama dalam membunuh sel kanker. Demikian juga untuk menghitung dosis sekunder yang terjadi di sel kanker BNCT akibat interaksi neutron dengan Nitrogen yang menghasilkan proton  $(H<sup>1</sup>)$  diperlukan program SHIELD-HIT12A. Untuk itu setelah diperkenalkan runing program SHIELD-HIT12A kedepan dapat digunakan untuk perhitungan dosis BNCT secara lengkap akibat interaksi neutron dengan sel kanker dengan berbagai kebolehjadian menimbulkan partikel-patikel inti lain dalam sel.

# **DAFTAR PUSTAKA**

- 1. Li Deng, Chaobin Chen, Tao Ye and Gang Li. 2011. *The Dosimetry Calculation for* Boron *Neutron Capture Therapy,* 173-198
- 2. *Statistic Health.* World Health Organization. Prancis, 2012.
- 3. http://www.who.int/features/qa/15/en/index.html
- 4. *Treatment of Cancer*. World Health Organization, 2013, diakses pada: http://www.who.int/cancer/treatment/en/, 23 Feb 2014.
- 5. Sauerwein, Wolfgang A.G. and Ray L. Moss. *Requirements for* Boron *Neutron Capture Therapy (BNCT) at a Nuclear Research Reactor.*2009. European Communities

Prosiding Pertemuan dan Presentasi Ilmiah – Penelitian Dasar Ilmu Pengetahuan dan Teknologi Nuklir 2014 Pusat Sains dan Teknologi Akselerator ‐ BATAN Yogyakarta, 10‐11 Juni 2014

- *6.* Rasouli, Fatemeh Sadat,. Seyed Farhad Masoudi. *Simulation of the BNCT of Brain Tumors Using MCNP Code: Beam Designing and Dose Evaluation.* Iranian Journal of Medical Physics.Vol. 9, No. 3, Summer 2012, 183-192. Received: March 06, 2012; Accepted: July 09, 2012
- 7. Neumann M, Kunz U, Lehmann H, Gabel D (2002) Determination of the subcellular distribution of mercaptoundecahydro-closododecaborate (BSH) in human glioblastoma multiforme by electron microscopy. J Neurooncol 57(2):97–104
- 8. MatsumuraA., H.Kumada, M.Yoshioka, M.Yoshioka, Y.Kiyanagi, H. Nakashima. 2013. Current status of accelerator *BNCT* at Tsukuba and considerations for accelerator based neutron source. IAEA TM on Research Reactor Users'

Networks (RRUNs): advances in neutron therapy.tsukuba university

- 9. Harmon, Charles D., Robert D. Busch, Judith F. Briesmeister, R. Arthur Forster. Critically Calculations with MCNP: a Primer. 1994. Los Alamos
- 10. Carron, N.J. (2007). *An Introduction to the Passage of Energetic Particles Through Matter*. p. 308.
- 11. Hansen DC, Luhr A, Sobolevsky N, Bassler N. Optimizing SHIELD -HIT for carbon ion tre atment . Phys Med Biol.2012; 57( 8) : 2393– 2409
- 12. Adipranata,Rudy dan Liliana. *Pemodelan Obyek Tiga Dimensi Dari Gambar Sintetis Dua Dimensi Dengan Pendekatan Volumetric.* Universitas Kristen Petra: Teknik Informatika, Fakultas Teknologi Industri